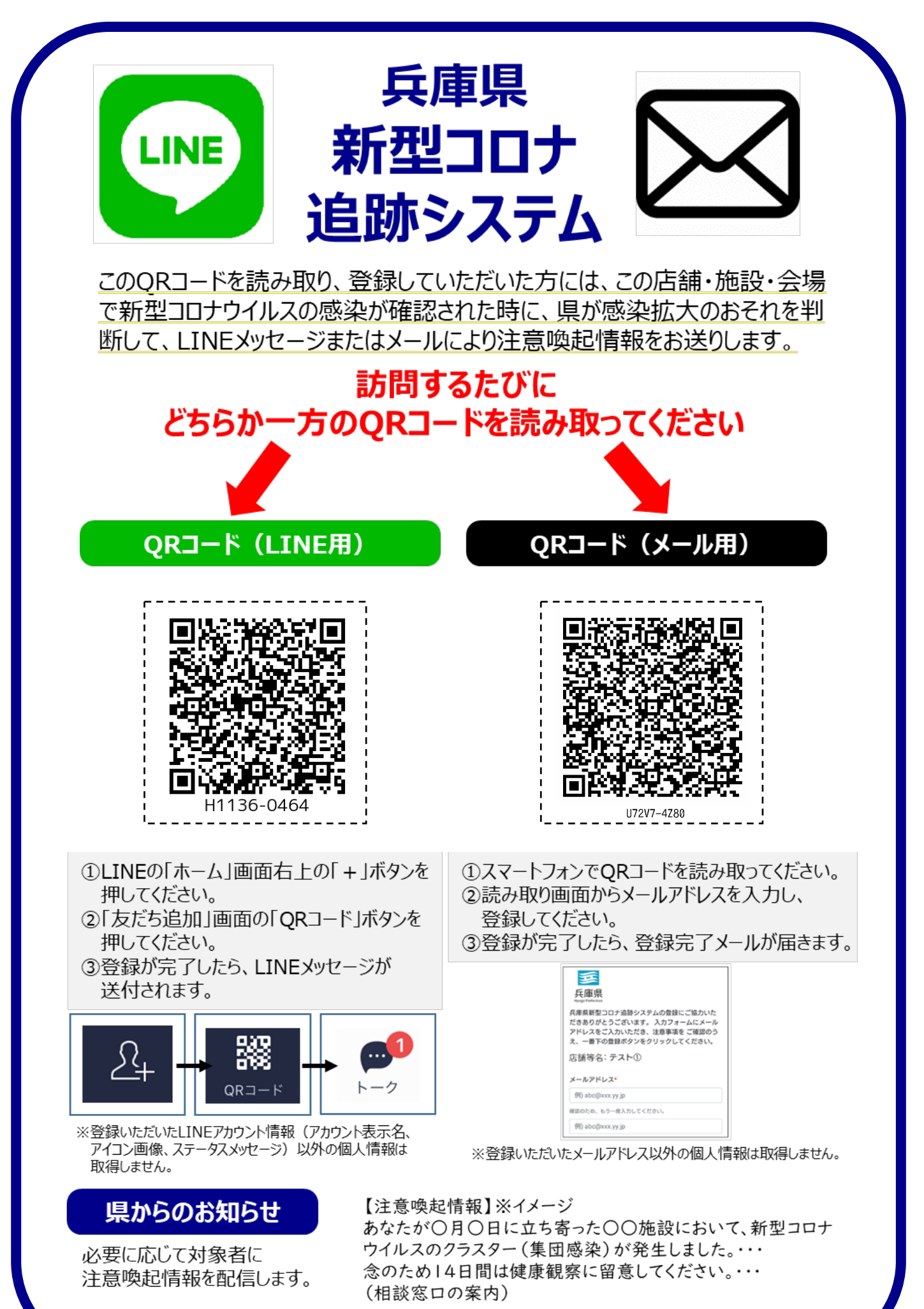

※QRコードは株式会社デンソーウェーブの登録商標です。